# ななちゃんのIT教室

## 原始人の背比べ? の巻

by nara.yasuhiro@gmail.com

ななちゃんが、JavaScript のプリミティブと、 比較(等価演算子)について学ぶという お話

### 第 0.1 版 2017 年 6 月 19 日

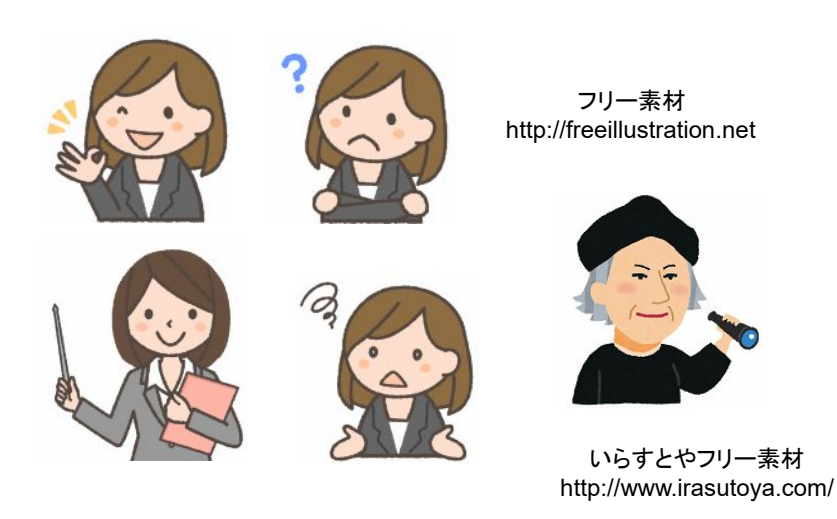

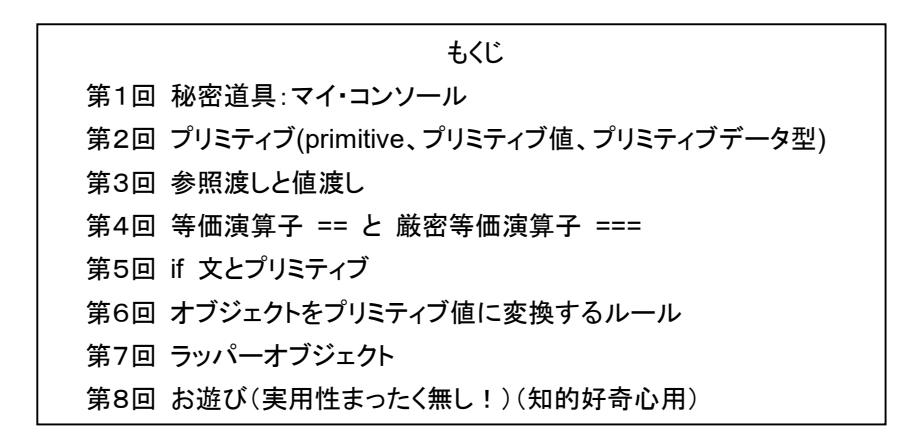

#### 第1回 秘密道具:マイ・コンソール

なな: クリじい、「原始人の背比べ」の勉強をするんだけど、便利な秘密道具はない?

クリ: あるぞ、あるぞ。定番秘密道具の「マイ・コンソール」。他の巻を読んでない読者のために、説明しよう。

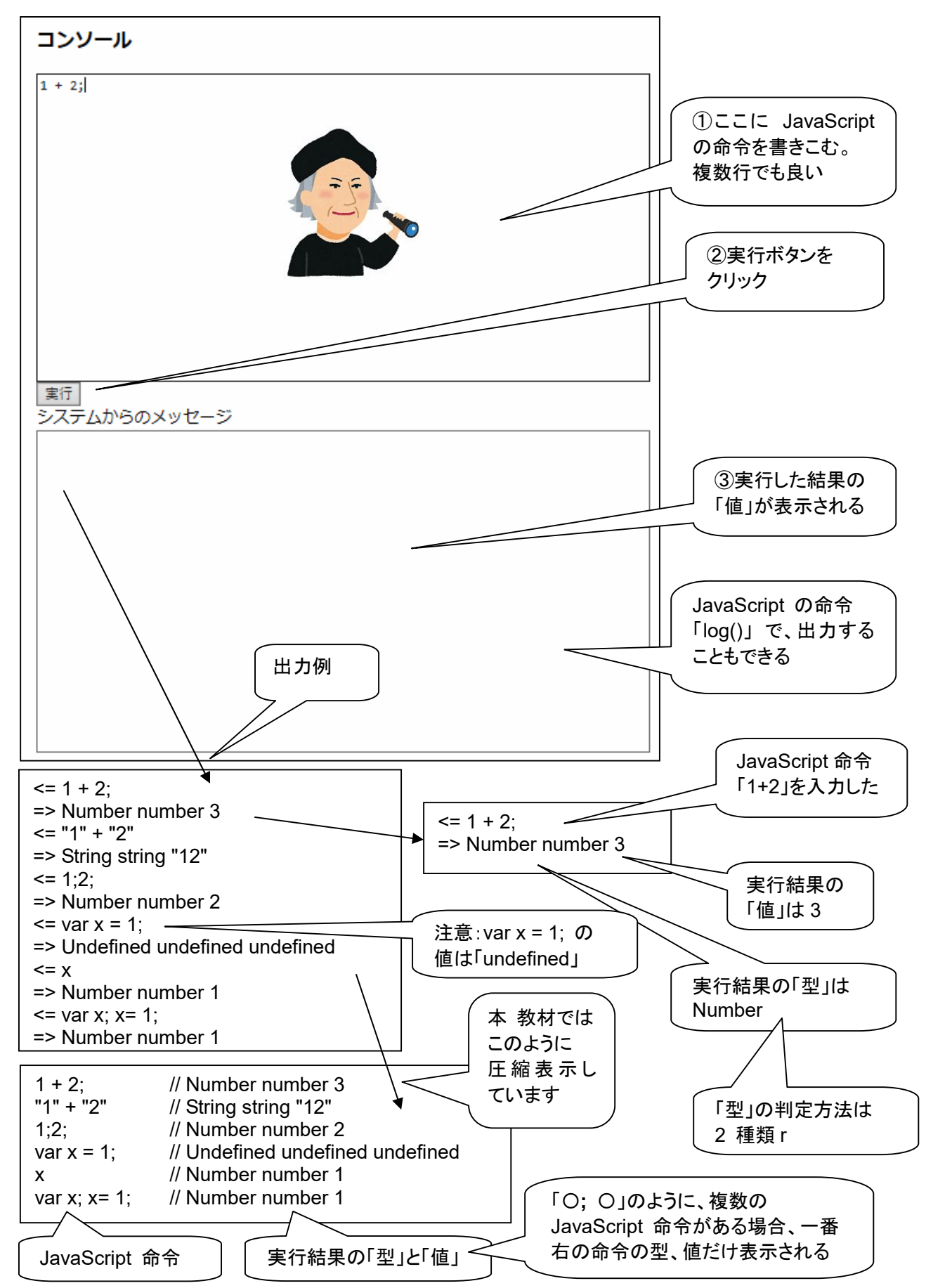

```
<!DOCTYPE html> 
<html> 
  <head> 
    <meta charset="utf-8"> 
   <title>コンソール</title>
  </head> 
  <body> 
    <h3>コンソール</h3> 
    <textarea rows="19" cols="80" id=pg autofocus>1 + 2;</textarea> 
   <br><input type=button onClick=go() value="実行">
    <br>システムからのメッセージ
   <br>>textarea rows="20" cols="80" id=log></textarea>
    <script> 
var geval = eval;
var logp = document.getElementById("log"); 
var pgp = document.getElementById("pg");
var logd; 
function clog(s) { logp.value += s; }
function log(s) { log d += s; }
function typeIs(obj) { 
     return(Object.prototype.toString.call(obj).slice(8, -1)); } 
function isPrimitive(x) { 
    return (typeof x)!="object"; 
} 
function toLiteral(x) { 
   if (typeIs(x)=="Number" && isNaN(x)) return "NaN";
   if (x == = <b>Infinity</b>) return "Infinity";
   if ((typeIs(x)!="Symbol")&&(-x === Infinity)) return "-Infinity";
    if (typeIs(x)=="Set") return "Set("+JSON.stringify([...x])+")"; 
    if (typeIs(x)=="Map") return "Map("+JSON.stringify([...x])+")"; 
    return JSON.stringify(x); 
} 
function type(x) { return "" + (typeof x); }
function isInteger(n) { return n\%1 === 0; }
function keys(obj) { return Object.keys(obj); } 
function go() {
 log d = \cdots;
  try { 
         var v = geval(pgp.value);
          clog("<= " + pgp.value + "\n=> " 
            + typeIs(v) + " " + type(v) + " " + toLiteral(v) + "\n");
         pgp.value = ""; logp.scrollTop = logp.scrollHeight; 
          pgp.focus(); 
  } 
 catch(e) { clog("<= " + pgp.value + "\n=}>! " + e + "\n"); pgp.value = ""; 
               logp.scrollTop = logp.scrollHeight; 
               pgp.focus(); 
  } 
 if (logd != "") clog(logd + "n");
} 
   </script> 
  </body> 
</html>
```
#### 第2回 プリミティブ(primitive、プリミティブ値、プリミティブデータ型)

なな: 今回のお題の「プリミティブ」って何?

- 先生: primitive は、原始の、初期の、太古の、昔の、幼稚な、素朴な、根本の、基本のという意味の英語。 JavaScript のデータは、基本的に、すべて、オブジェクトですが、その例外がプリミティブ。JavaScript には 6 個のプリミティブデータ型があります。文字列、数値、真偽値、null、undefined、 そして、ECMAScript 2015 で追加された シンボル。
- なな: 今回は、どんなスーパーツールを使うの?

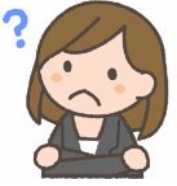

クリ: myConsole ! 入力した JavaScript の文(式)を評価して、その値の型と値自身を表示できるんじゃ。型は、 「Object.prototype.toString.call(値).slice(8, -1))」と「typeof 値」のふたつの方法で表示する。片方だけでは 区別がつかないものを区別することができる場合がある。

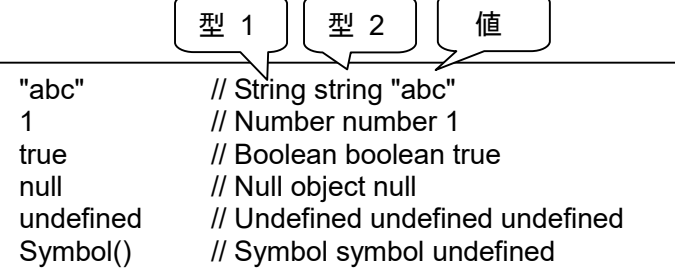

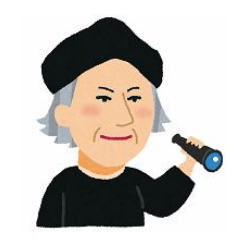

先生: 数値プリミティブには、整数、小数点数、負数、といった一般的な数以外に、特別なものとして、Nan、Infinity があります。NaN は、Not a Number、Infinity は、無限大。

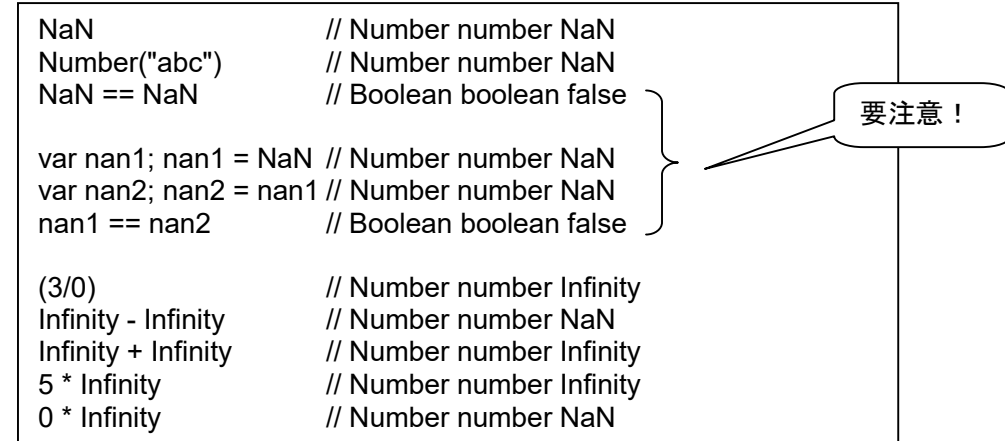

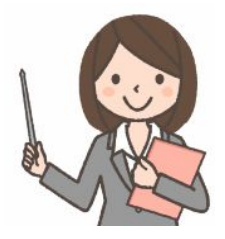

#### 第3回 参照渡しと値渡し

なな: 参照渡しと値渡し? 何、それ。

先生: プリミティブ値は、変数にデータそのものとして記憶します。これが「値渡し」。プリミティブ値以外の、オブジェ クトは、コンピュータの記憶領域にデータを置き、変数には、データの、記憶装置上のアドレスを記憶します。こ れが「参照渡し」。

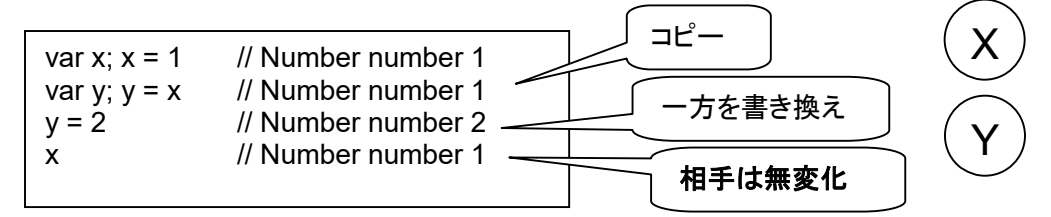

- なな: それが、そんな影響を及ぼすの?
- 先生:値渡しの場合、y = x(代入)では、データのコピーが行われます。あとで、コピーのほうを書き換えても、オリジ ナルのほうはそのままです。

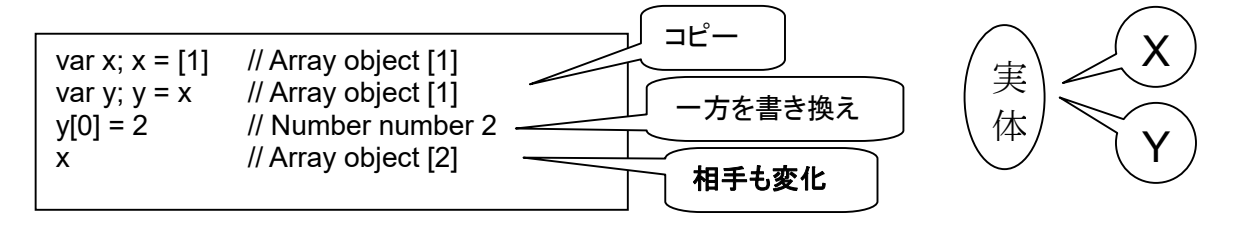

先生:配列(Array)は、プリミティブではないので、参照渡し。y = x は、アドレスのコピーになるので、データはひとつ で、x も y も、同じデータを指し示します。ですから、y を書き換えると、x も変化します。ポイントは、y = 2 で はなく、y[0] = 2 というところ。y のアドレスのところのデータを 2 に書き換えるということで、アドレスは変化し ません。

var f;  $f = function(d) \{ d = 2; \}$  // Function function undefined var x;  $x = 1$  // Number number 1 f ( x ) // Undefined undefined undefined x // Number number **1** !

なな: 代入の場合ね。関数呼び出しの場合は?

先生:値渡しの場合、関数(メソッド)の引数として渡すのはデータのコピー。だから、メソッドの中でデータを書き換え ても、呼び出し元でそれを読み出すことができません。

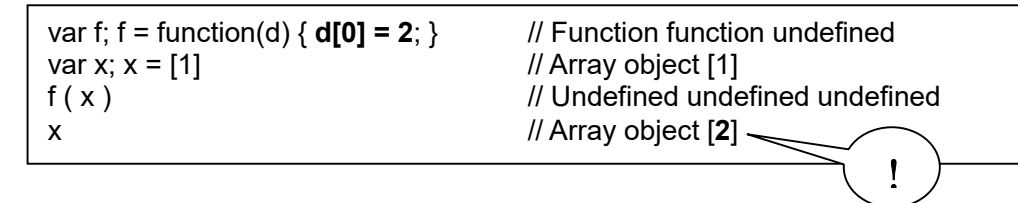

先生:参照渡しの場合、メソッドの引数として渡すのはアドレス。だから、メソッドの中でデータを書き換えて、呼び出し 元でそれを読み出すことができます。読み出せるということは、逆に言えば、気づかないうちに、データが変化 している(書き換えられている)ということにもなります。

なな: データの比較はどうなるの?

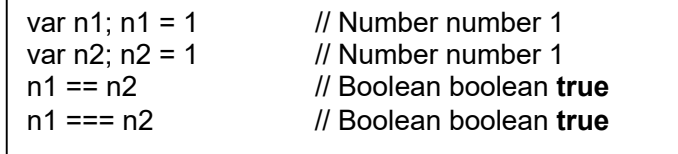

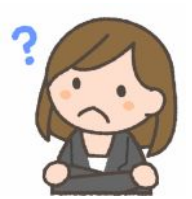

先生: 数字のように値渡しの場合、== や === による比較は、値の比較になります。↑

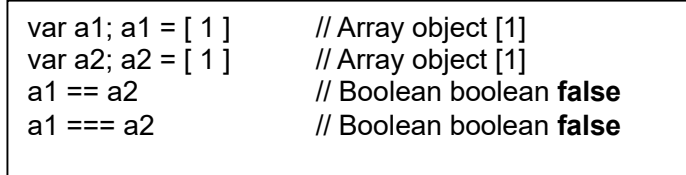

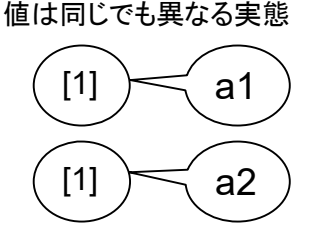

先生: この例(↑)では、1 という要素を持つ配列をふたつ作り、それぞれのアドレスを a1 と a2 に記憶します。== や === は、値の比較ではなく、アドレスの比較になります。配列はプリミティブではないので参照渡しになり

ます。

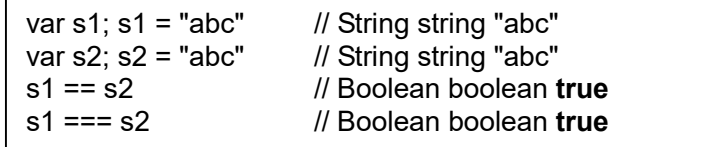

先生: 文字列は、文字の並びであり、配列に似ていますが、JavaScript では、どんなに長い文字列でも値渡しにな ります。== や === は、文字列の内容が同じであるかどうかを比較します。文字列はプリミティブです。

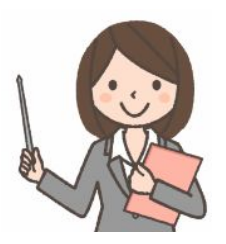

#### 第4回 等価演算子 == と 厳密等価演算子 ===

なな: == と、=== の違いは?

先生: 下記の例を見てください。

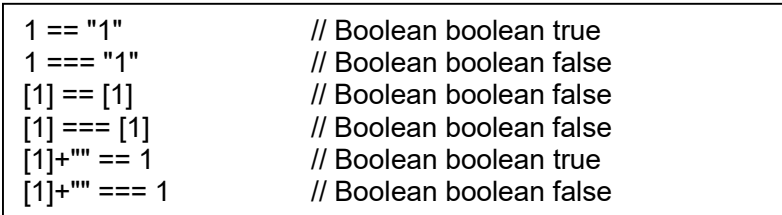

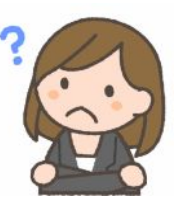

- 先生: **==** は、「等価演算子」と言います。数値と文字列を比較するとき、文字列は数値に変換された上で比較しま す。比較するふたつのデータの型が異なる場合、一定のルールによって、片方のデータを変換し、型をそろえ た上で、「値」を比較します。比較するふたつのデータの型が同じ場合、そのまま比較します。データがプリミテ ィブ型(値渡し)なら、データ(値)の比較になります。データがオブジェクト(参照渡し)なら、アドレスの比較にな ります。
- なな: じゃあ、=== のほうは?
- 先生: **===** は、「厳密等価演算子」と言います。型を変換することなく、ふたつの記憶内容を直接比較します。型が 異なれば、即、**false** になります。型が同じ場合、データがプリミティブ型(値渡し)なら、データ(値)の比較に なります。データがオブジェクト(参照渡し)なら、アドレスの比較になります。
- なな: == (等価演算子)で、**true**、**false** と数値の比較は?

先生: true は 1 に、false は 0 に変換されます。

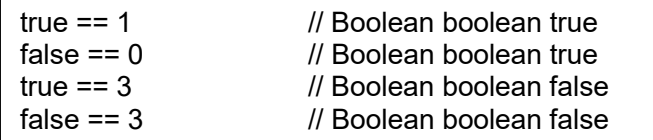

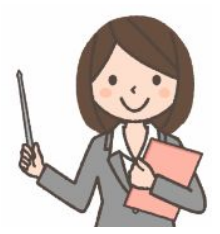

- なな: 誕生日は同じ ( 5 月 5 日 )( == )でも、年齢は違う (1981 年と 1975 年)( === )とか、 名前なしの電車チケットは譲渡可( == )だけど、名前付きの航空券は譲渡不可( === )みたいな。
- 先生: ちょっと苦しいけど、まあ、そんなところかも。
- なな: お店で買えばそれっきり( ==、値渡し)だけど、通信販売だと買ったあと、ダイレクトメールの広告が届く ( ===、参照渡し)とか。
- 先生: まあ、そんなことかも。通信販売では「今後ダイレクトメール希望しない」をちゃんと指定しましょう。

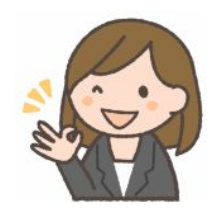

#### 第5回 if 文とプリミティブ

- 先生: それから、ちょっと飛躍するけど、if(...) の中のデータが論理値でなかった場合の扱いも説明しておきましょう。 if の中身が x とした場合、「x == true」が成り立つなら実行、「x == false」が成り立つなら非実行、というふう に確認するのは不正確です。true→1、false→0 に変換された上で数値として比較されてしまう可能性がある からです。!!x (! は NOT)が true か false かを調べるのが正確です。if で、true 扱いは、「{}」、「中身の ある文字列」、「0 以外の数値」、「配列」。false 扱いは、「""」、「0」、「undefined」、「null」 です。
- なな: わざわざ、分かりにくいことをやらなくて良いのに。
- 先生: たとえば、棒グラフを描くために、数を星の数で表す場合、 を と書くと、パチパチ! ということもあるわけね。NaN は曲者で、 var  $n = 3$ ,  $s =$  ""; **for (var i=0; i<n; i++) s += "\*";**  s; // String string "\*\*\*" var var  $n = 3$ ; s = "": **while(n--) s += "\*";**  s; // String string "\*\*\*" NaN == NaN // Boolean boolean false 空文字列

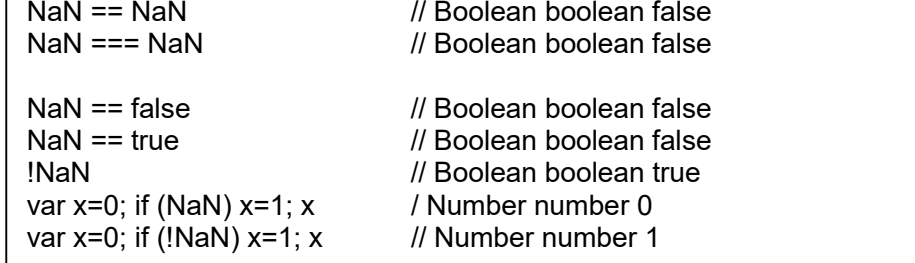

という性質があります。たとえば、<input> から入力した文字列型の数字(str)を、data = Number(str)で数字 に変換しようとするとき、文字列が "abc" のような、数字でなかった場合、NaN が返されます。そのまま計算 を続けるとエラーになるので、if(data == NaN) alert("error") としたくなります。でも、NaN == NaN が true にならないので、思ったような動作はしません。この問題は多発するので、**isNaN()** という関数が用意されて います。

> isNaN(NaN) // Boolean boolean true  $isNaN(12)$  // Boolean boolean false

のような動作をします。前の例では、if ( isNaN(data) ) alert( "error" ) とすればOKです。null や、undefined

は、

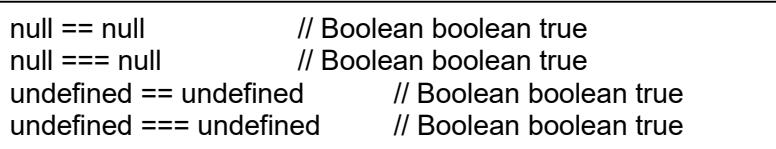

となるので、if(data == null) { ... } や、if(data === null) { ... } のように使えます。蛇足ですが、

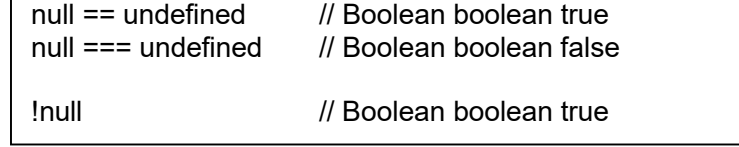

という扱いなので、data が、通常は数字で、問題がある時に null になる場合は、

If (!data) alert( "error" );

という書き方ができますが、data が 0 の場合も実行してしまうので要注意です。もっと正確には、null、 undefined、0、空文字("")、false の場合に実行します。ですから、

If (data  $==$  null) alert( "error" );

のほうが安全です。

なな: そもそも、undefined なんて、何に使うの?

先生: こんな使い方があります。関数の引数が省略された場合、undefined になります。

function show(name) { if (name === undefined) name = '名無'; return("こんにちは、" + name + "さん"); } show(); // String string "こんにちは、名無さん" show('JavaScript'); // String string "こんにちは、JavaScript さん"

クリ: undefined を使わないくても書けるけどね。

function show(name) { if (arguments.length < 1) name = '名無'; return("こんにちは、" + name + "さん"); }

ECMA Script 2015 なら、こういう書き方もある。

function show(name = '名無') { return("こんにちは、" + name + "さん"); }

なな: じゃあ、null は、何に使うの?

クリ: たとえば、String.match() メソッドなんかは、文字が見つからなかった時に null を返すぞ。

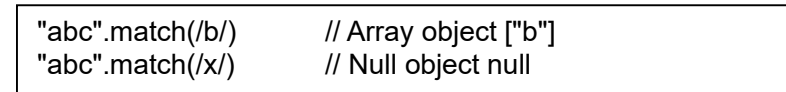

if (str.match(/x/) == null) alert( "みつからなかった" )

だから、「文字列が見つからなかった場合は」というのを、

のような使い方をするんじゃ。JavaScript 組み込みのメソッドの多くは、問題が発生した時に null を返してく るんじゃ。

先生: そうね。undefined は、データが得られなかった、null は、「問題あり」というデータが得られた、というところ かしらねえ。

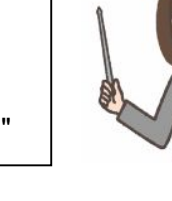

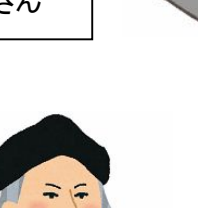

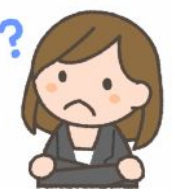

#### 第6回 オブジェクトをプリミティブ値に変換するルール

- なな: == (等価演算子)で、 プリミティブ値と、オブジェクトを比較する場合、 オブジェクトのほうは、 どうやってプ リミティブ値に変換するの?まさか、プリミティブ値をオブジェクトに変換するはずはないよね。
- 先生: そうね。オブジェクトを、どうやってプリミティブ値に変換するかを説明しましょう。オブジェクトを、プリミティブ値 に変換するには、オブジェクトのvalueOf() や toString() メソッドを使います。前者を優先します。そうした変 換の試みが失敗したときには実行時にエラーになります。

new String("foo") == "foo" // Boolean boolean true  $[1.2] == "1.2"$  // Boolean boolean true

これらは、オブジェクトが文字列に変換されてから比較され、true になります( == )。

"foo"  $==$  new String("foo") // Boolean boolean false

これは、変換しないで比較されるので false になります( === )。

(new String("foo")) == (new String("foo"))  $\qquad$  // Boolean boolean false

 これは、オブジェクト同士の、アドレスの比較なので false になります。下記は、 valueOf() が使われていることを見る、ちょっとした実験です。

クリ: じっけん、じっけん!

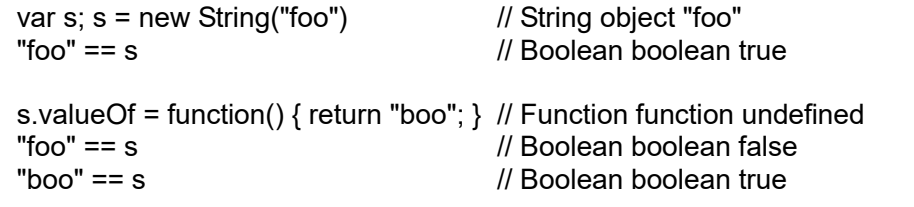

 valueOf メソッドをいたずらしたら、コンピュータが騙されてしまった。 Numberオブジェクトではない、一般のオブジェクトに ValueOf メソッドを設けると、あたかも Numberオブジェ クトのような動作をするんじゃ。下記の例を見ちくれ。

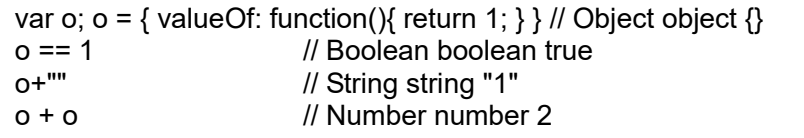

上記の オブジェクト o は、まるで 数値 1 のようにふるまうんじゃ。

```
var o; o = { value:1, valueOf:function(){ return this.value; }} // Object object {"value":1} o+"" \frac{1}{2} // String string "1"
                              // String string "1"
var o2; o2 = o \angle // Object object \{ "value":1\}o2.value = 2 // Number number 2<br>o+"" // String string "2"
                              // String string "2"
```
 上記の オブジェクトo も、まるで 数値のようにふるまうが、参照渡しなので、コピーしてから値を変えると、オ リジナルのほうまで変化する。これは、あくまで、知的遊びじゃ。実際のプログラムで使うんじゃないぞ。

なな: はあ~い。

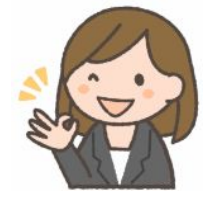

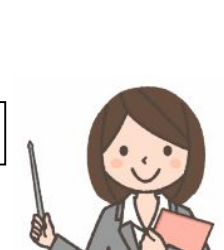

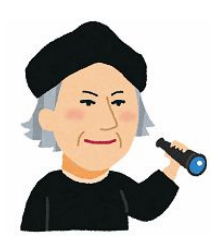

第7回 ラッパーオブジェクト

- 先生: null と undefined を除くすべてのプリミティブ値には、そのプリミティブ値を内包する等価のラッパーオブジェ クトがあります。
- なな: ラッパー? パンパカパーンのラッパ? ラップミュージックのラップ(rap)?
- 先生: サランラップとか、ラッピング用紙のラッパーよ。包み込む(wrap)、包み込む物(wrapper)。プリミティブ型の データを内蔵させた、オブジェクトのことよ。

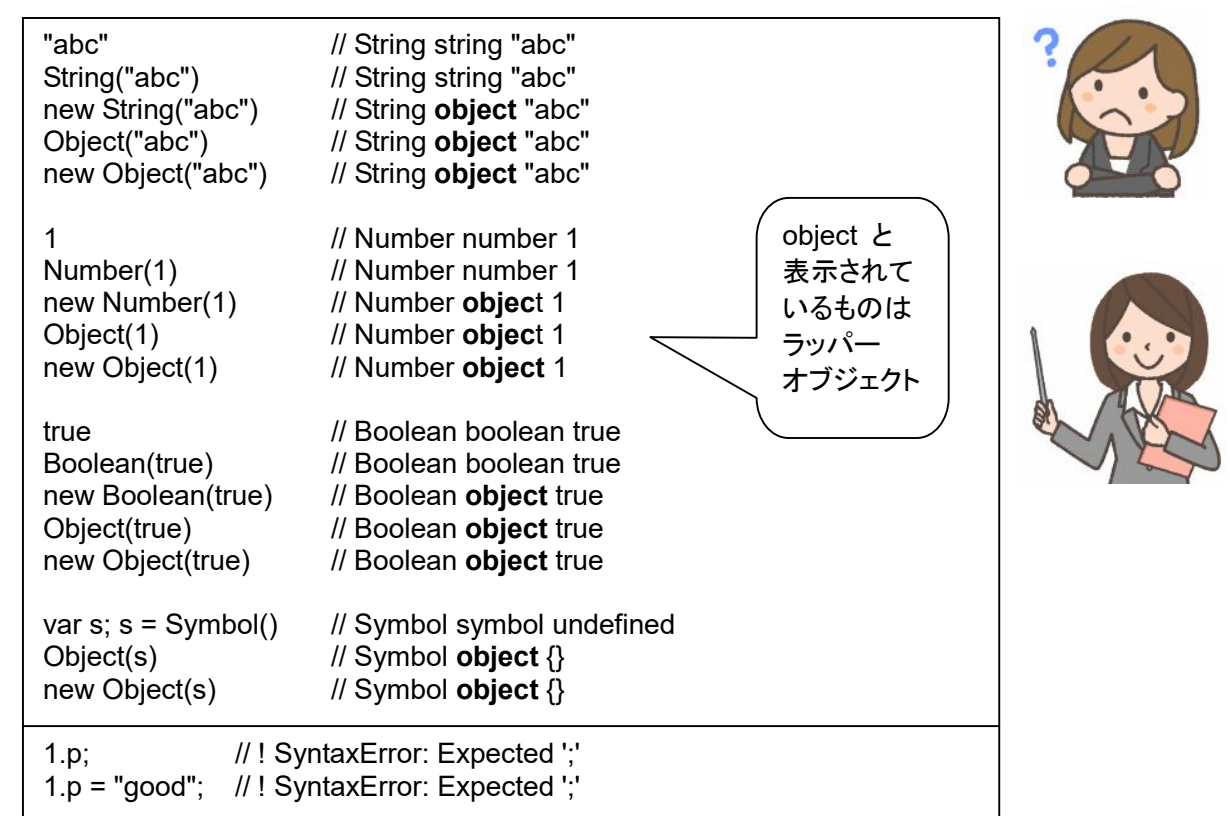

「1」はプリミティブなので、プロパティを使おうとするとエラーになります。↑

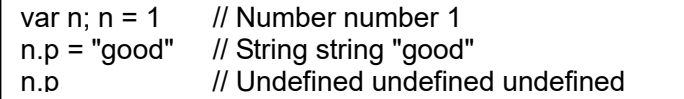

「1」を変数に記憶すると、プロパティを付加しようとする時に、一時的にラッパーオブジェクトが作られるので、

エラーになりませんが、その後、プリミティブに戻るので、プロパティの値は維持されません。↑

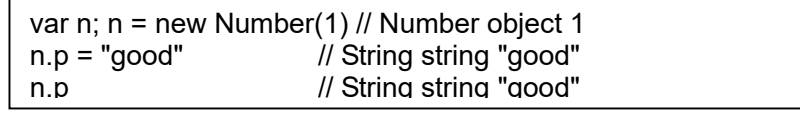

ラッパーオブジェクトを陽に作れば、プロパティの書き込みや読み出しが正しく行われます。↑

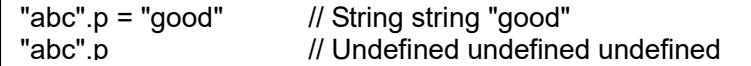

数字とは異なり、文字列へのプロパティの書き込みはエラーになりませんが、値は保持されません。↑

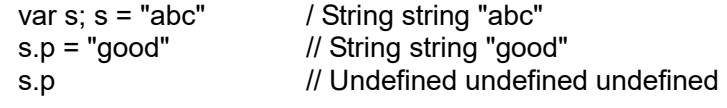

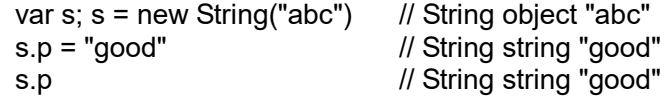

 ラッパーオブジェクトを陽に作れば、プロパティの書き込みや読み出しが正しく行われます。これは、数字の 場合と同じです。

なな: ふ~~ん。何に使うの?

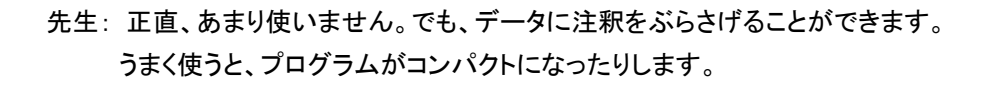

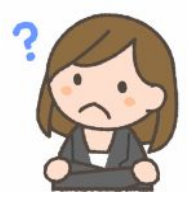

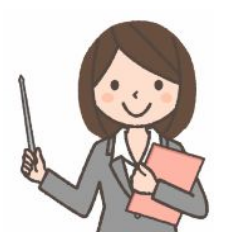

#### 第8回 お遊び(実用性まったく無し!)(知的好奇心用)

- なな: 今日はお遊び?
- 先生: 知的なお遊びを通じて、「値」の仕組みを学ぼうということです。

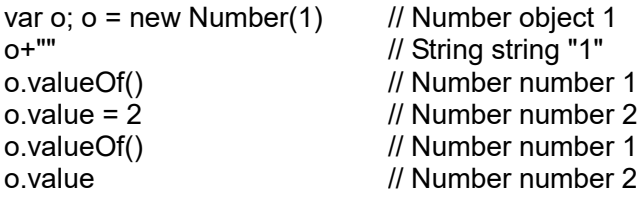

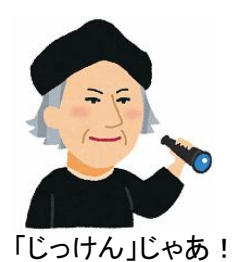

先生: Numberオブジェクトに valueプロパティを付与しても、valueOf() に影響はありません。↑

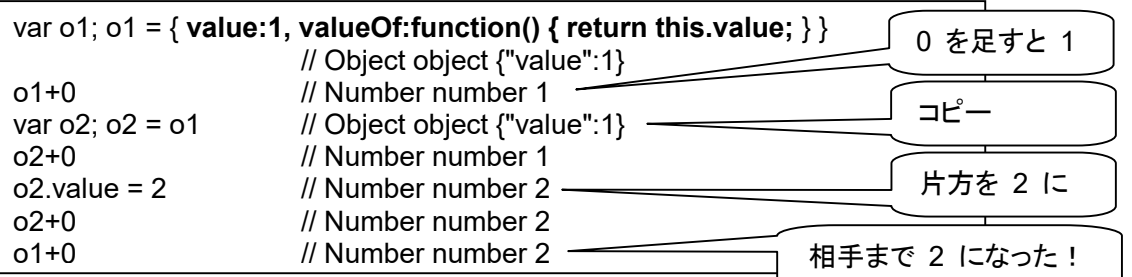

 Numberオブジェクトではない、一般的なオブジェクトに、valueプロパティを付与し、valueOf() メソッドで返す ようにしてみました。でも、コピーはアドレス渡しです。↑

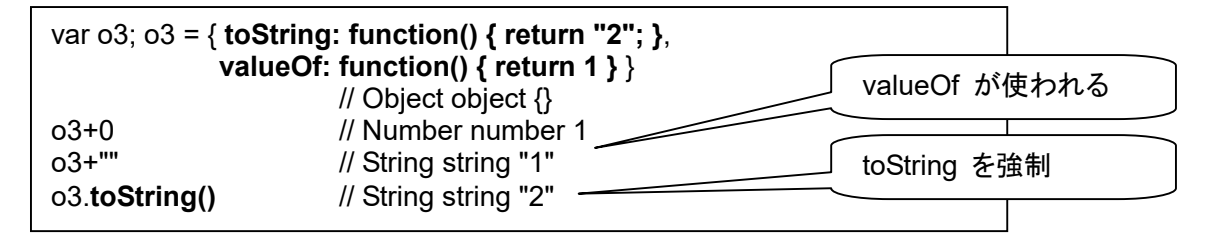

一般的なオブジェクトに、2 を返す toString() メソッドと、1 を返す valueOf() メソッドを付与してみました。 valueOf() メソッドが優先的に使われますが、toString() を明示的に使うことも可能です。↑

var o4; o4 = { toString:function() { return "2"; } }  $\qquad$  // Object object {} o4+""  $\qquad$  // String string "2" // String string "2"

一般的なオブジェクトに、toString() メソッドだけ付与すると、文字列のようになります。↑

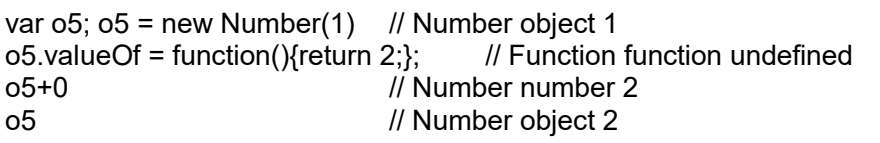

Numberオブジェクトに valueOf() メソッドを付与すると、元の数は完全に見えなくなります。↑

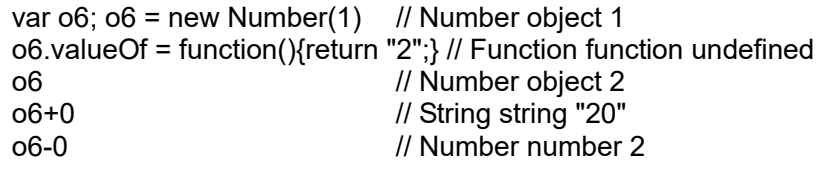

 Numberオブジェクト「1」に、文字列「"2"」を返す valueOf() メソッドを付与すると、 String「"2"」オブジェクトのようになってしまいます。↑

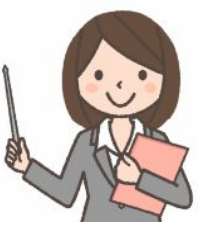

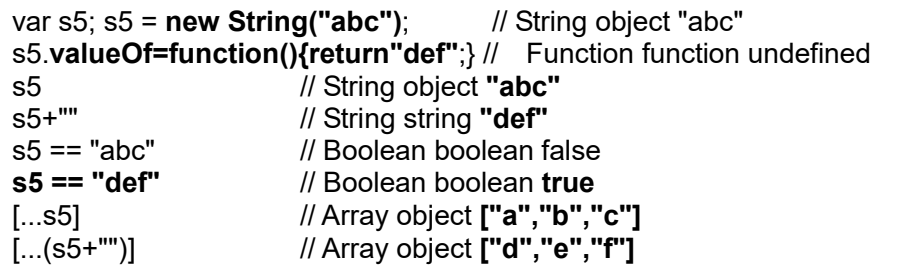

さいごの極めつけ。Stringブジェクト「"abc"」に、文字列「"def"」を返す valueOf() メソッドを付与すると、中途 半端な状態になります。使い方によって、"abc" のほうが出てきたり、"def" のほうが出てきたりします。

- なな: ロバとウマを掛け合わせたらラバになったみたい。
- 先生: 先生が言いたいのは、オブジェクトを、数値や文字列のプリミティブ値に変換する方法は、 valueOf、toString メソッドで決まるということです!

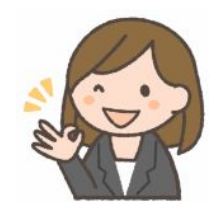

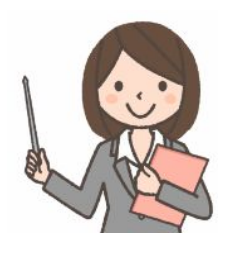